## Release 2.20.2

## Notes:

- If you have custom forms defined in IQX, not all new features may be available to you.
- If you want to enquire into a Feature please contact IQX with the JIRA reference
- [IQ-731] Add to DeskTop a definable state of Person eg In Registration
- [IQ-959] Simplify uploading email Attachments to Contact Event types
- [IQ-995] Access web graphical analytics / dashboard from IQX.
- [IQ-1216] E-Timesheet colour consistency
- [IQ-1217] Add Note to General Setting Switchable Fields No 2850
- [IQ-1238] Standard Charts to be issued with IQX
- [IQ-1266] AWR Filters would be useful
- [IQ-1274] Enhance pdf rotation introduction
- [IQ-1277] Adding to Rates Scripts method of bucket for pay, eg calculate OT per day but at end combine into one line
- [IQ-1278] Being able to add an Accounts contact from Misc view rather than go back to Contact -
- [IQ-1296] Change all mentions of igxWEB to correct naming convention
- [IQ-1298] Changing an iqxWEB user's Rights should be an audited item in IQX
- [IQ-1301] Add Reports Folder to About Box
- [IQ-1305] Coompliance % separate a question and required choice with a colon for readability. Also igxWEB
- [IQ-1310] Add Email Signature, SMTPSettings, EmailAddress to payrollcompany
- [IQ-1320] 4 New General Settings to set Email, Mobile, Addr1/Town and Postcode as Required fields
- [IQ-1321] Person record link to new 4 General Settings IQ-1320 requiring fields to have data set
- [IQ-1324] New WebService Call, PhoneLookUp, to Support Phone Integration
- [IQ-1325] New WebService Call, PhonePopUp, to Support Phone Integration
- [IQ-1326] Improvements to DigitsOnly() function
- [IQ-1327] Add + to international numbers when dialling out
- [IQ-1328] Create registry entry giving the URL of the local IQX Web Server
- [IQ-1340] SMSWorks Integration
- [IQ-1347] Person Modify Screen
- [IQ-1348] SmokeyQuartzKamri-iqx.vsf when used for themes causes initial fields to display bold and black.
- [IQ-1353] new function igmoneynumeric (rounds better that igmoneyround)
- [IQ-1355] General Settings Allow filtering on number
- [IQ-1356] Report Build Embedded Fonts
- [IQ-1392] Help Button for Document Packs
- [IQ-1245] Means of sending an email with a safe attachment eg confirm placements
- [IQ-1284] It is possible to delete the templatname of a Composite in the maintenance
- [IQ-1291] CV + report need to check after talking to Byron

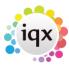

2024/05/26 07:21 2/2 Release 2.20.2

- [IQ-1294] Pop Ups clear Summary on a Contact Event being started when pop up appears. Also NI
- [IQ-1311] Temp Desks When selected ALL i notice that the defunct desks are included in the Vacancy results
- [IQ-1318] Self bill timesheet ordering on grouping column (error)
- [IQ-1319] access violation when creating a credit note
- [IQ-1329] Process for identifying when CompanyAccount does not exist when Provisional Timesheet created
- [IQ-1333] General Settings Temps 1155 Note to say that this will also disable colours marking Linked records
- [IQ-1335] report builder. default the fontencoding to feUnicode.
- [IQ-1337] Pulse running sms boiler plate text and getting an error
- [IQ-1341] IR35 SDS refinements after talking to Meridian
- [IQ-1342] Chinese SMTP Messages containing ??
- [IQ-1345] Placement withdraw not checking person validation when changing person status
- [IQ-1346] Make sure international numbers dial properly with Horizon Integrator
- [IQ-1349] htmlwrappedandsignedby Attribute not correct if SENDEMAIL command has 'children'
- [IQ-1368] On the Temps view on Tempdesk, salutation field shows far right column, causes Mon Sun field right click issue.

From:

https://iqxusers.co.uk/iqxhelp/ - iqx

Permanent link:

https://iqxusers.co.uk/iqxhelp/doku.php?id=newreleases:release\_2.20.2\_table

Last update: 2020/10/06 12:26

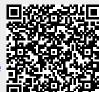